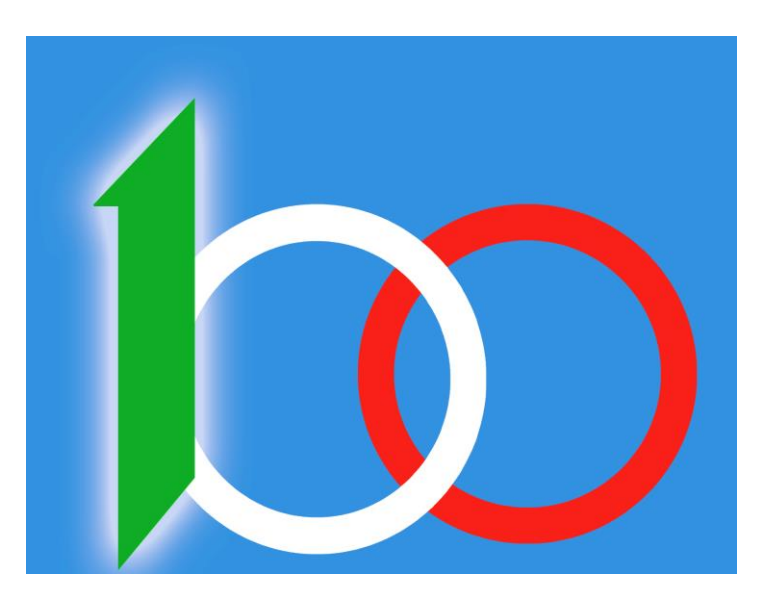

# UNASCI

#### **MUSEO VIRTUALE**

**GUIDA ALLA VISITA DEL MUSEO**

Home Page – www.museounasci.com

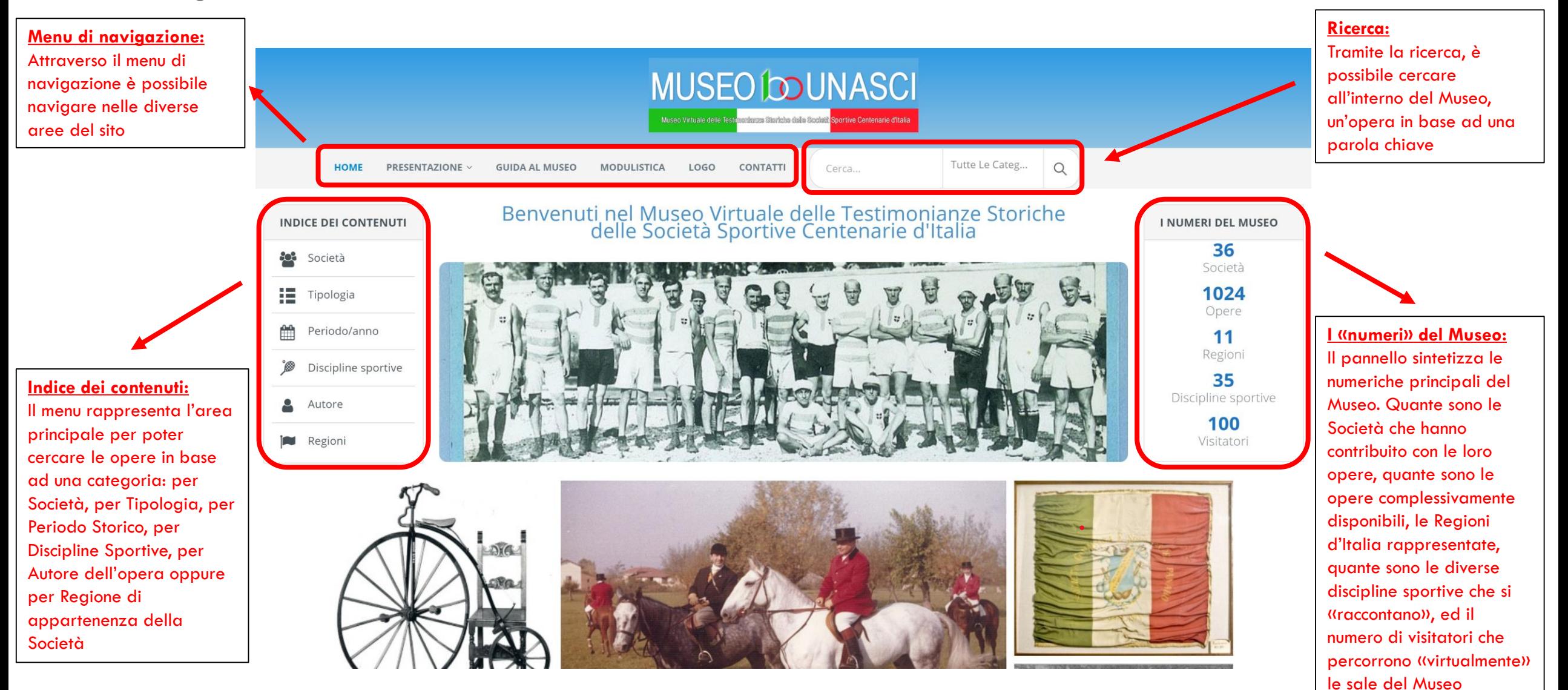

Visita al Museo

**Categorie:**

diverse categorie.

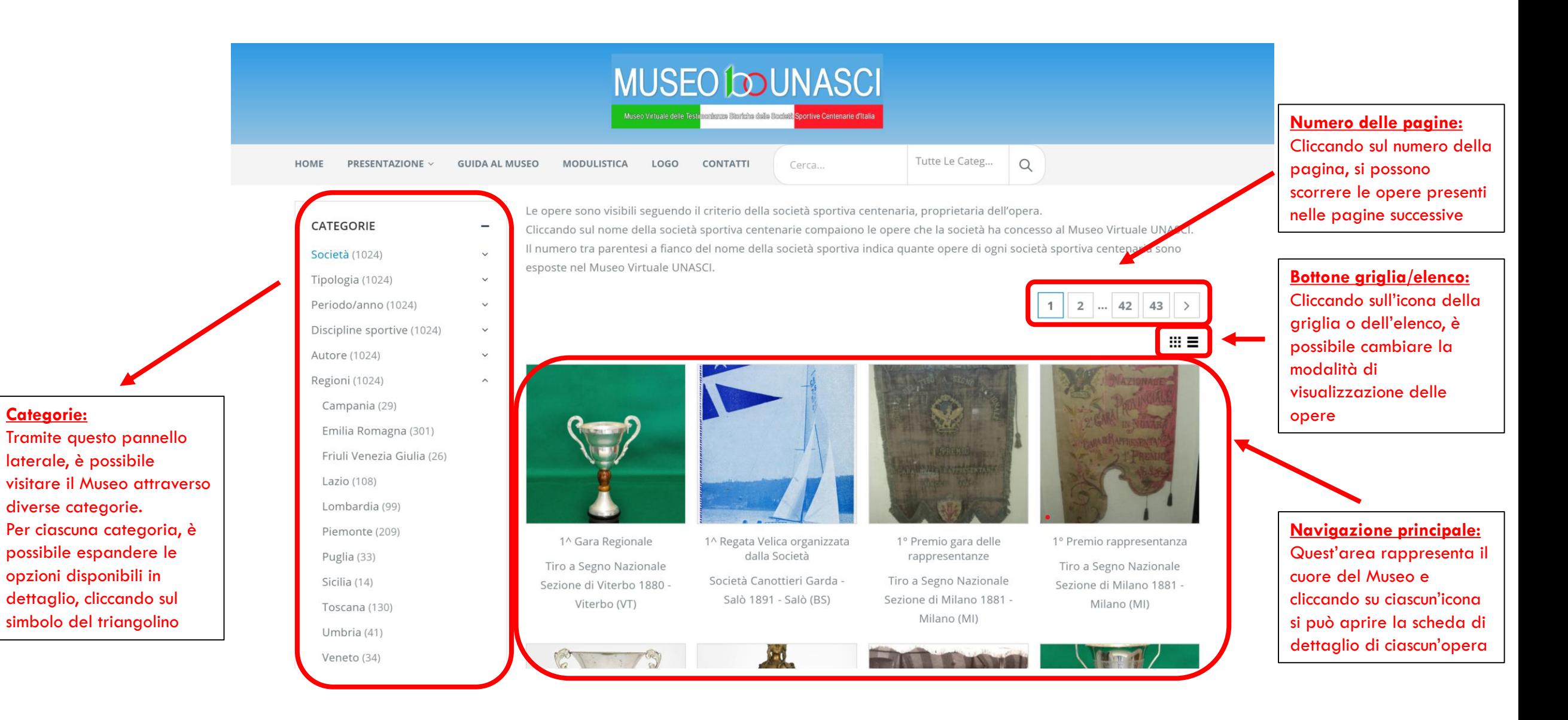

Scheda dell'opera - 1

**Anteprime:**

un'opera.

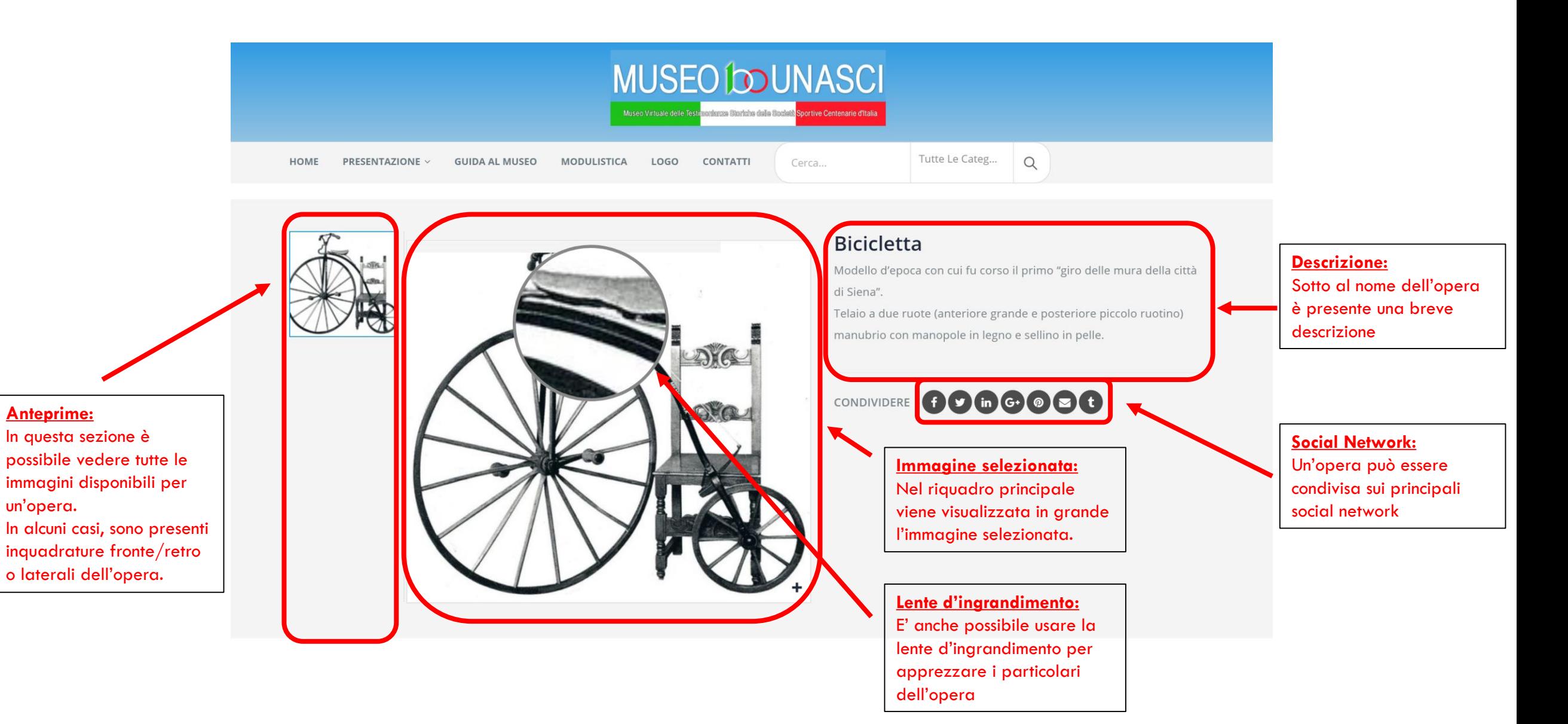

Scheda dell'opera - 2

#### $\land$  INFORMAZIONI SULL'OPERA

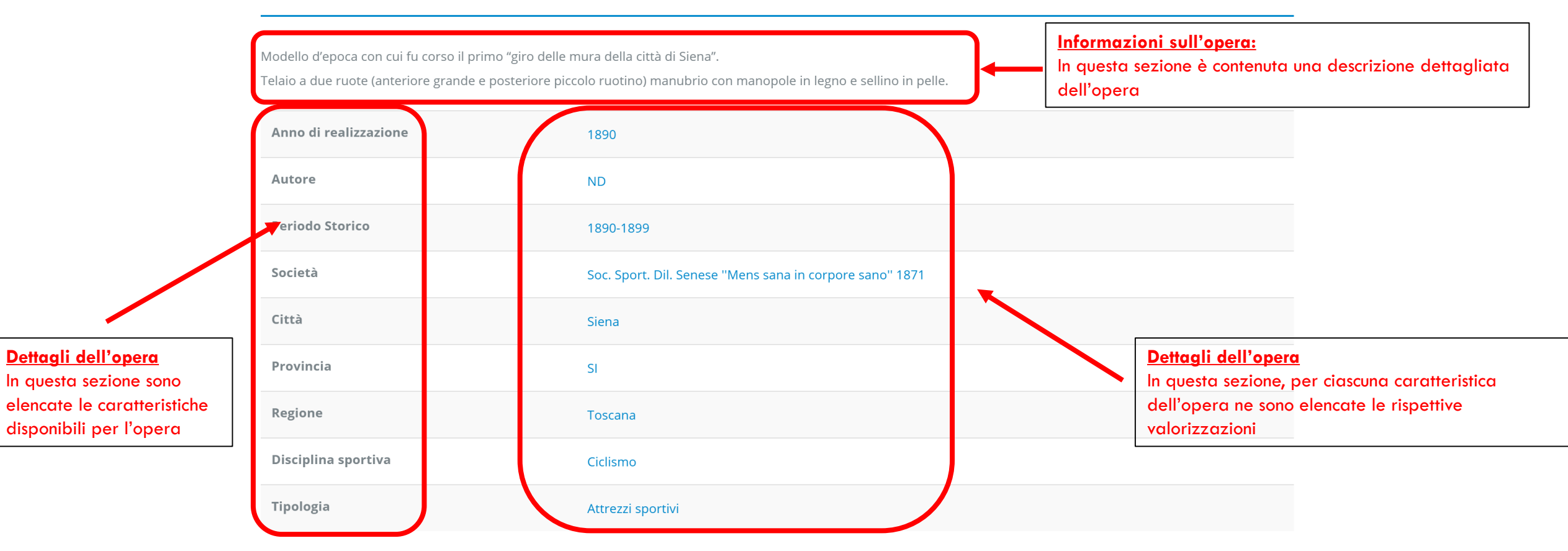

## **GRAZIE** WWW.MUSEOUNASCI.COM